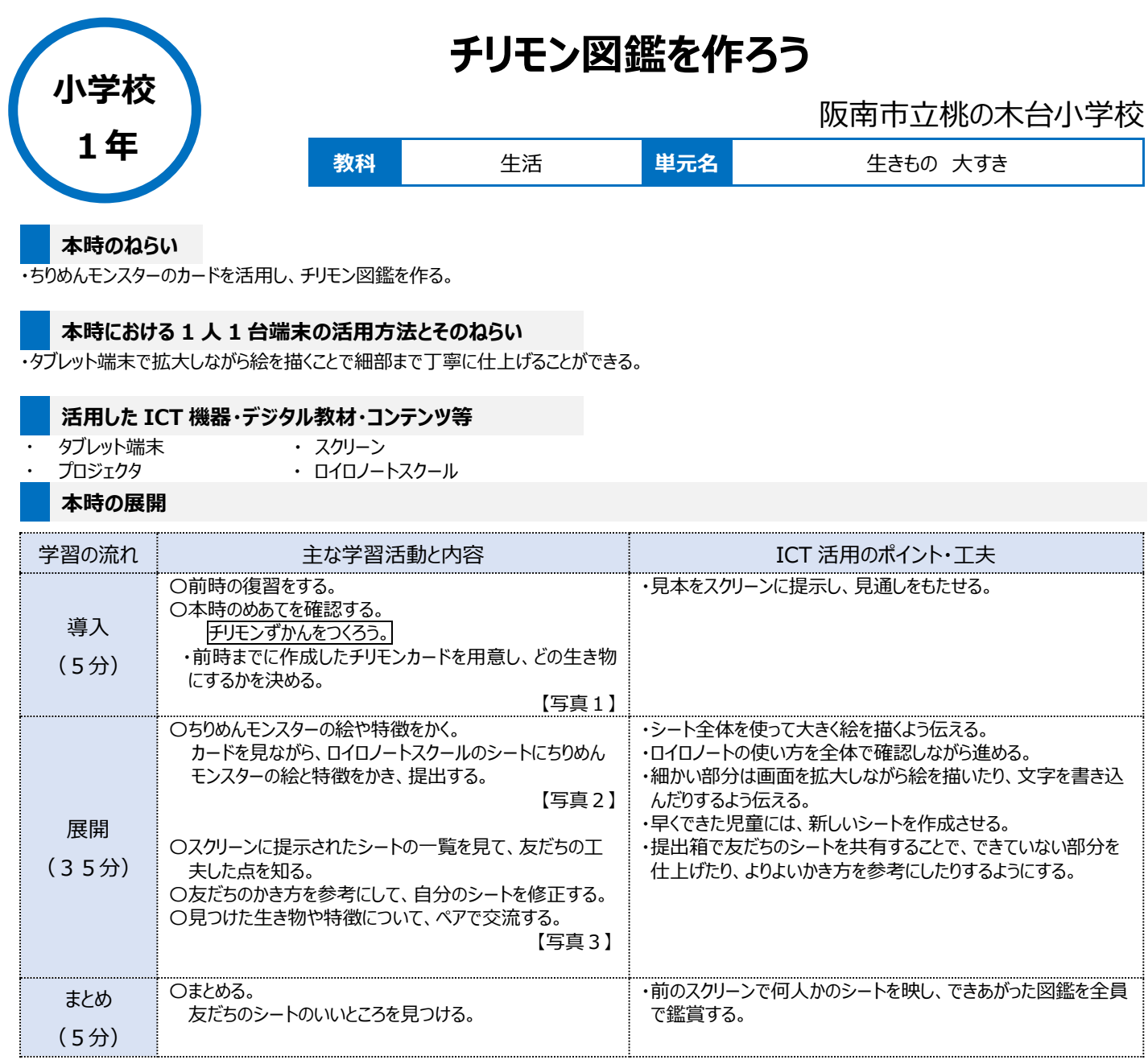

## **1 人1台端末を活用した活動の様子**

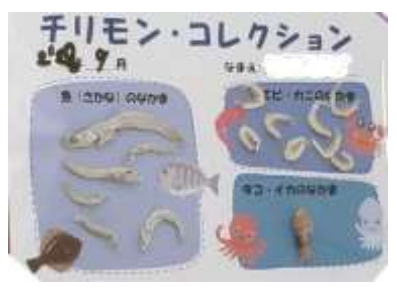

【写真1】 前時までに作成したチリモンカード

## **児童生徒の反応や変容**

・タブレット端末の操作に慣れてきたこともあり、楽しんで活動していた。 ・タブレット端末を用いての描画に自信がついた。

・チリモンカードをよく見て、画面を拡大しながら細かい箇所もていねいに描いていた。

## **授業者の声~参考にしてほしいポイント~**

・写真を撮ったり、絵を描いたりするなど、タブレット端末を活用した活動を一つ一つ行い、操作に慣れさせていった。 ・生活科「秋となかよし」、国語科「知らせたいな、見せたいな」の学習で、知らせたいものの絵と見つけたことを紙にかく活動を行った。この活動をしていた ので、本時のタブレット学習でも見通しが立ちやすくなり、同じようにかけばよいという安心感につながった。

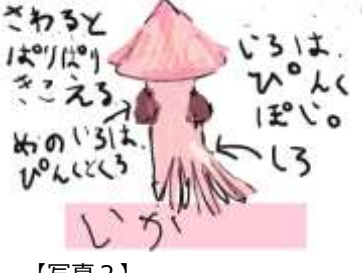

【写真2】 本時で作成したチリモン図鑑

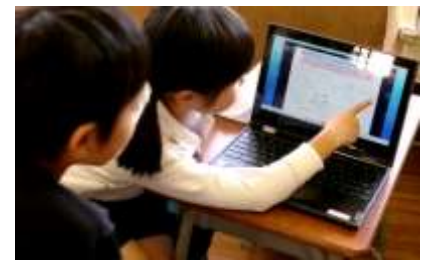

【写真3】 見つけた生き物や特徴についてペアで交流するようす